# **DEPRECATED: pre-2009 .ERR format**

**Note**: As by build 20090729 of the Flux Simulator, the .ERR format has changed to allow for both, quality-based models and such without. The article here describes the .ERR format before build 20090729.

Error model (ERR) files are proprietary to the Flux Simulator and optionally used during the sequencing process. Data is organized in blocks and presented in tokens separated by white-spaces. There are 4 different block types:

- Model Pool Summary (one per file)
- Crosstalk Table (one per file)
- Position-Error Models
- Sequence-Error Models

Probability distributions over a discrete value space (e.g., quality values, substitution symbols, etc.) are coherently described by their cumulative distribution functions (CDFs). As by their nature, the number series in a CDF have to be monotonously increasing with (at least) the last value of a series being 1.

#### **Model Pool Summary**

```
#MODEL minQual maxQual tholdQual nrInstances
[p(minQual) p(minQual+1) ... p(maxQual-1) p(maxQual)]
```
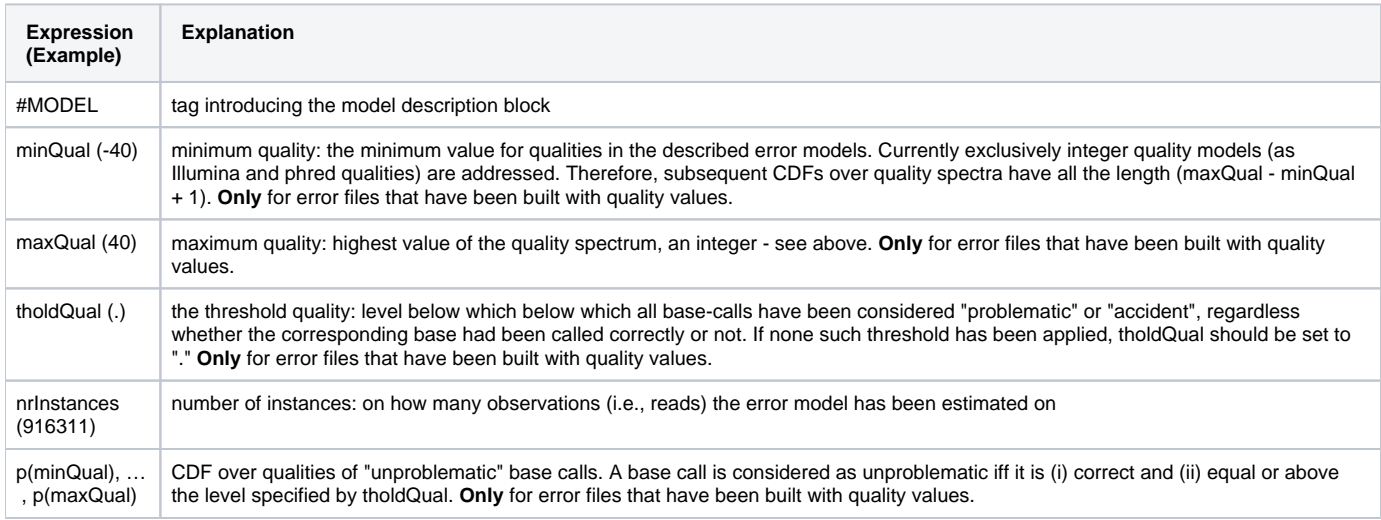

### **Crosstalk Table**

```
#CROSSTALK letter 
[minQual] p(A) p(C) p(G) p(N) p(T) 
[minQual+1] p(A) p(C) p(G) p(N) p(T)... 
[\max\!\{0.1-1\} \ p(A) \ p(C) \ p(G) \ p(N) \ p(T)[maxQual] p(A) p(C) p(G) p(N) p(T)
```
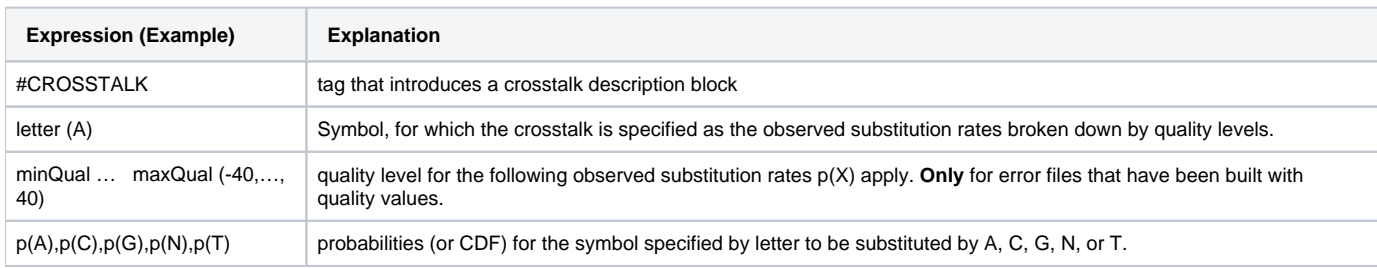

#### **Position-Based Error Models**

```
# PositionErrorProfile start length baseProb
[start p(minQual) p(minQual+1) ... p(maxQual-1) p(maxQual)
(start+1) p(minQual) p(minQual+1) ... p(maxQual-1) p(maxQual)
...
(start+length-1) p(minQual) p(minQual+1) ... p(maxQual-1) p(maxQual)]
```
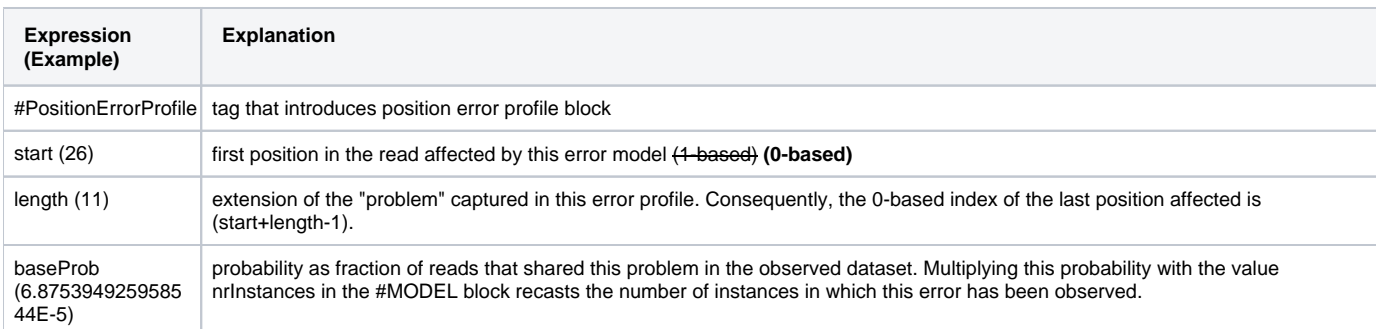

## **Sequence-Based Error Models**

(forthcoming)